## **Your IBQ Tier, Initial Share, and Allocation**

## **Calculation of Tiers:**

An Atlantic Tunas Longline permit holder's initial IBQ share is based on:

- A. the number of bluefin tuna interactions (landings, dead discards, and live discards) for the years 2006 through 2012 (Column **A** in Table 1), and
- B. the amount of designated species landings (i.e., swordfish, yellowfin tuna, bigeye tuna, skipjack tuna, albacore tuna, dolphin, wahoo, shortfin mako sharks, porbeagle shark, and thresher shark) attributed to the qualified vessel based on logbook data for 2006 through 2012 (Column **B** in Table 1).

The number of bluefin interactions is then divided by the designated species landings to produce a ratio (Column **C** in Table 1).

**Table 1.** The vessel-specific data used to calculate your bluefin interactions: designated species landings ratio.

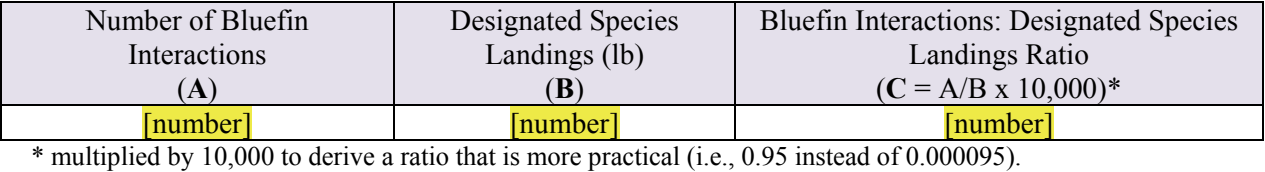

\* multiplied by 10,000 to derive a ratio that is more practical (i.e., 0.95 instead of 0.000095).

Thresholds based on percentiles (High 66-100%, Medium: 33<66%, Low: <33%) were used to group the 135 eligible vessels by the sum of Designated Species Landings and by the Bluefin Interactions: Designated Species Landings Ratio (Table 2). Vessels were assigned scores based on the bins into which they were categorized.

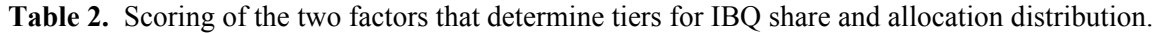

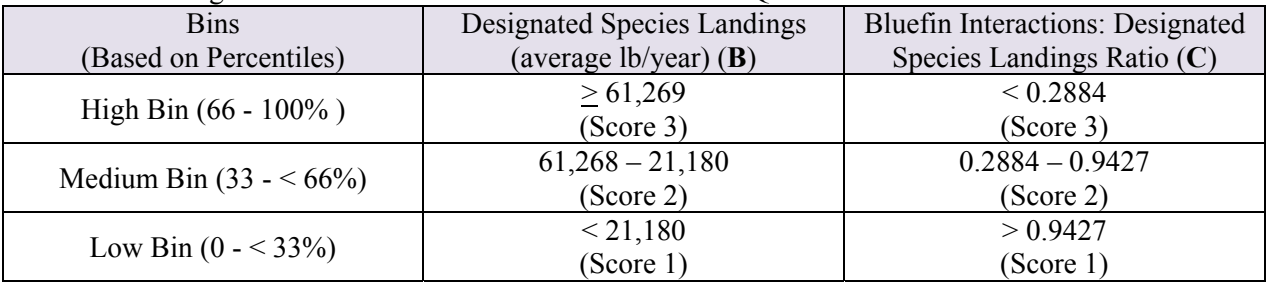

- Compare your numbers from **Table 1** to the bins identified in **Table 2** to determine the scores for your Designated Species Landings (**B**) and your Bluefin Interactions: Designated Species Landings Ratio (**C**).
- Then add the scores together to generate your combined score (ranges from 2 to 6).
- Combined scores were separated into three **Tiers: High (5-6), Medium (4), and Low (2-3)**. Your 2015 IBQ share and allocation depend on your tier.

**Information for** *YOUR* **account:** 

 **[HIGH/MEDIUM/LOW]** tier. Your permit **[permit #]** (on vessel **[vessel ID]**) was classified in the **The overall initial pelagic longline IBQ quota for 2015 is equivalent to approximately 137mt or 302,033 lb**. Table 3 shows the IBQ shares for permits in each tier and estimated allocation in metric tons and pounds. Permit allocations for each tier were calculated by multiplying the share (%) for each tier by 137 mt. IBQ shares and allocations are estimated for the start of the 2015 fishing year and are subject to change due to appeals, transfers, and adjustments for dead discards and ICCAT recommendations.

**Table 3.** Total IBQ quota shares (%) and estimated allocation (mt and lb) for eligible permits by tier category.

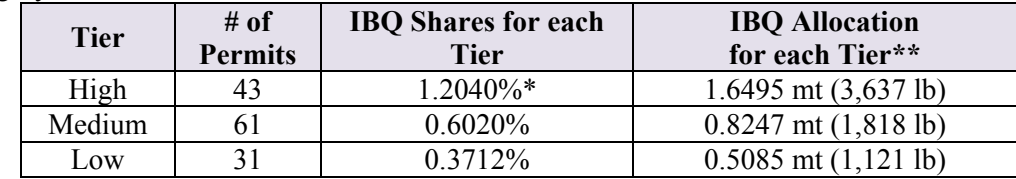

 \* In Final Amendment 7, values for shares and allocations are shown with 2 decimal places. For example, IBQ shares are shown as 1.20%, 0.60%, and 0.37%. Those values are rounded from the 4-decimal-place values shown here, which are used in the webbased IBQ system. \*\* Conversion from mt to pounds whole weight:  $lb = 2204.62262 \times mt$ . Bluefin are managed at the national and international level in metric tons. However, the IFQ system currently manages allocations to the nearest pound. Some rounding error is inherent when converting from metric tons to pounds.

 historical landings. The IBQ system has two regional pelagic longline share designations: Gulf of Mexico (GOM) and Atlantic (ATL). Your IBQ share (below) was split between the two regions based on

## **Information for** *YOUR* **account:**

**(1)** 

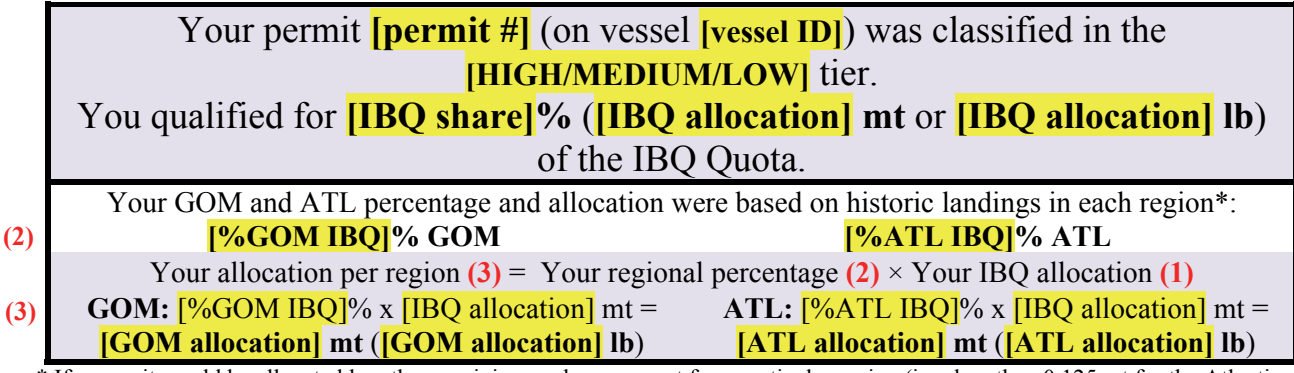

 \* If a permit would be allocated less than a minimum share amount for a particular region (i.e., less than 0.125 mt for the Atlantic or less than 0.25 mt for the Gulf of Mexico), the allocation was instead designated as the other of the two regions, and the permit was allocated 100% in that region.